# ESTVDIOS MIROBRIGENSES

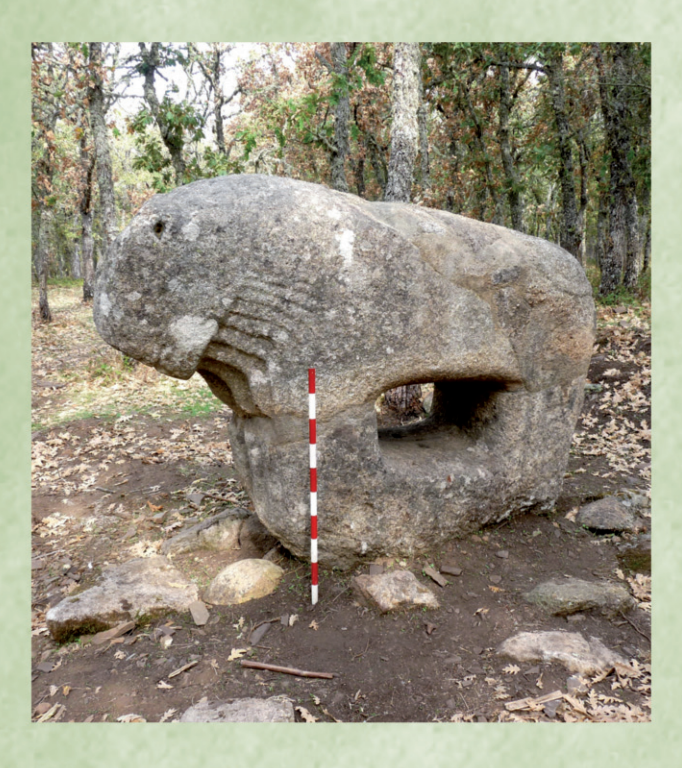

**La música en la vida mirobrigense (1897-1920)**

JOSEFA MONTERO GARCÍA

*Separata de* Estudios Mirobrigenses VII

Centro de Estudios Mirobrigenses 2020

#### ESTUDIOS MIROBRIGENSES N.º 7

#### Centro de Estudios Mirobrigenses

perteneciente a la Confederación Española de Centros de Estudios Locales (C.E.C.E.L.) organismo vinculado al Consejo Superior de Investigaciones Científicas (C.S.I.C.)

#### Consejo de Redacción:

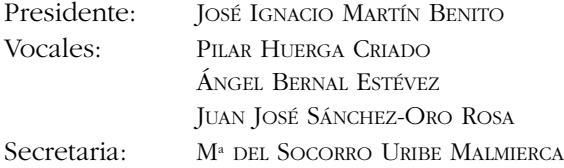

#### Comité científico:

FERNANDO LUIS CORRAL (Universidad de Salamanca) JOSÉ GÓMEZ GALÁN (Universidad de Extremadura) JOSÉ PABLO BLANCO CARRASCO (Universidad de Extremadura) MÓNICA CORNEJO VALLE (Universidad Complutense de Madrid)

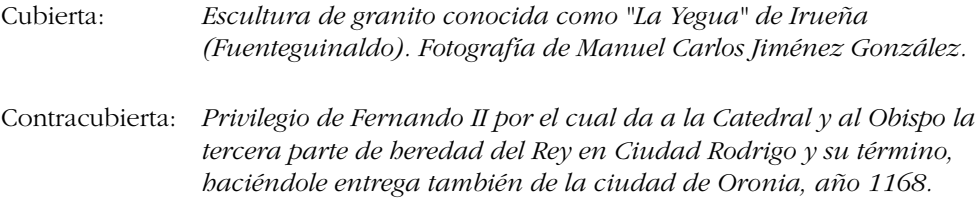

© CENTRO DE ESTUDIOS MIROBRIGENSES

ISSN: 1885-057X Depósito Legal: S. 491-2005

Imprime: LLETRA ARTES GRÁFICAS. Ciudad Rodrigo (Salamanca) www.lletra.es

De acuerdo con la legislación vigente, queda prohibida la reproducción total o parcial del contenido de esta publicación, por cualquier medio, sin autorización expresa y por escrito del editor.

## **ÍNDICE**

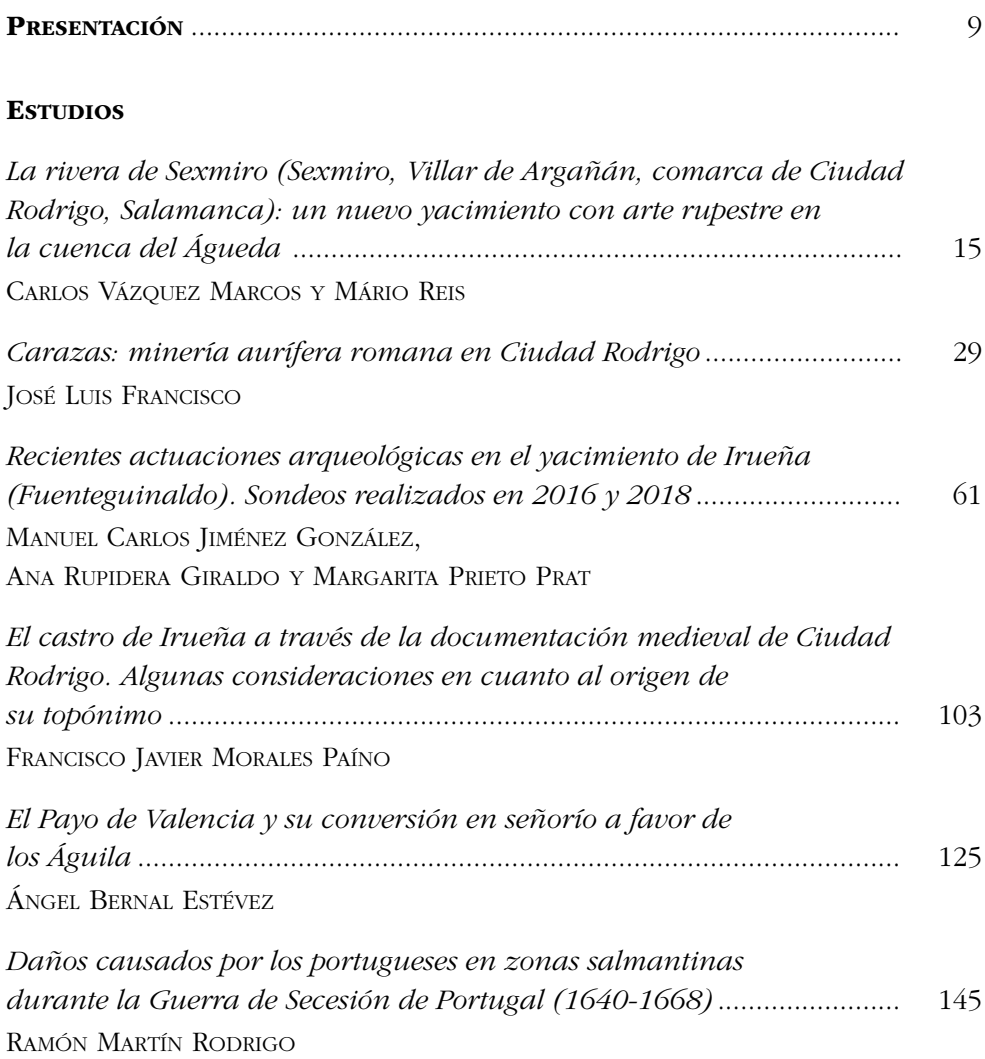

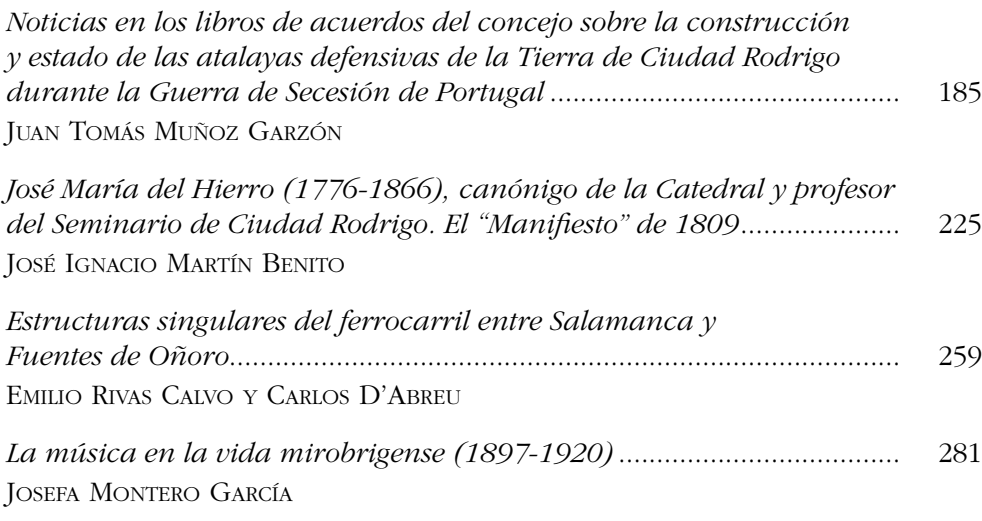

### **VARIA**

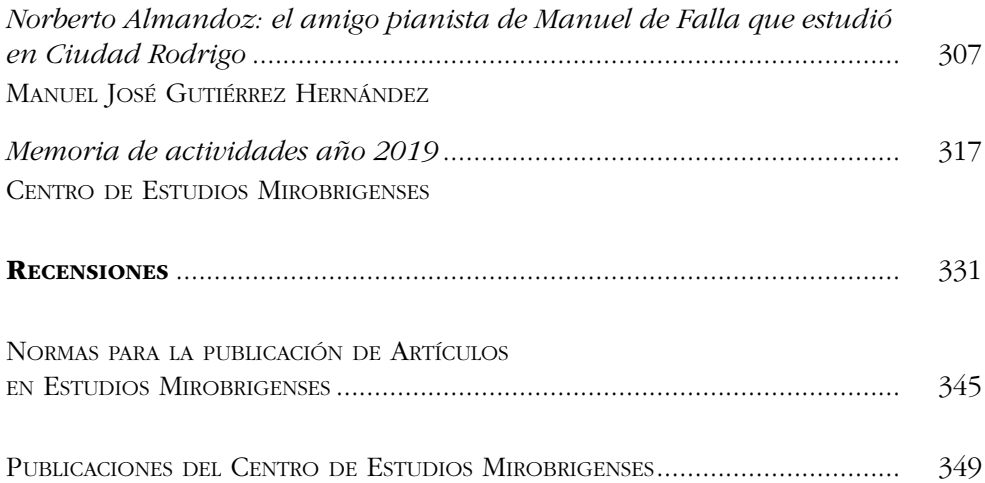

## **LA MÚSICA EN LA VIDA MIROBRIGENSE (1897-1920)**

JOSEFA MONTERO GARCÍA\*

TITLE: Music in Ciudad Rodrigo (1897-1920).

RESUMEN: En una época en que las grabaciones no eran habituales en la vida cotidiana de nuestras ciudades, la música se escuchaba principalmente en directo y estaba perfectamente integrada en la vida local. En Ciudad Rodrigo, como ocurría en el resto de España, formaba parte de las ceremonias religiosas y festivas, de las reuniones de las familias acomodadas y de las distracciones, siempre "honestas" de la juventud. La mayor parte de los intérpretes eran aficionados locales, junto con algunos profesores que solían formar parte de distintas sociedades culturales. Además, las compañías de zarzuela visitaban a menudo la ciudad. Esta comunicación presenta una revisión de algunos de aquellos actos a partir de las correspondientes reseñas en la prensa local.

PALABRAS CLAVE: Vida musical. Ciudad Rodrigo. Sociedades culturales. Zarzuelas.

SUNMMARY: At a time when recordings were not common, live music was mainly listened to and was perfectly integrated into local life. In Ciudad Rodrigo, as in the rest of Spain, music featured in religious and festive ceremonies, as well as in social gatherings of wealthy families and the 'clean' entertainment of young People. Most performers were either local amateurs or teachers who belonged to different cultural societies. In addition, zarzuela companies often visited the town. This paper provides a rewiew of some of these performances based on reports found in the local press.

KEYWORDS: Musical life. Ciudad Rodrigo. Cultural societies. Zarzuelas.

\* Centro de Estudios Bejaranos.

Estudios Mirobrigenses, 7 (2020) pp. 281-303

#### 1. INTRODUCCIÓN

En la época en la que centramos este estudio, la prensa local y provincial reflejan una gran actividad social y cultural en Ciudad Rodrigo, donde la música ocupaba una posición predominante. En vista de ello, hemos considerado interesante realizar un recorrido por la sociedad mirobrigense de las dos primeras décadas del siglo XX, incluyendo también los últimos años del siglo anterior. El hecho de que aún no estuviesen muy desarrollados los métodos de grabación y reproducción sonora hacía necesario disponer de música en directo en los principales acontecimientos ciudadanos, con la consiguiente presencia en Ciudad Rodrigo de intérpretes de ambos sexos y agrupaciones instrumentales y vocales, tanto profesionales como aficionadas.

En aquellos años son numerosas las publicaciones locales y todas ellas se hacen eco de los principales acontecimientos, describiéndolos con detalle en muchos casos. De esta forma, hemos tenido noticia de importantes eventos culturales y de las entidades que los organizaron y hemos accedido a programas de conciertos y nombres de los intérpretes y de los principales profesores de música de la ciudad, junto con su implicación en la sociedad mirobrigense. Todo ello permite reconstruir, al menos en parte, la vida musical de la ciudad.

El trabajo que presentamos es una primera aproximación a este tema y no pretende en principio ser exhaustivo. Para ilustrarlo incluimos solo unos pocos ejemplos de los numerosos que hemos encontrado; por otra parte, las breves biografías que presentamos son una introducción al estudio que pretendemos desarrollar más adelante, con vistas a proporcionar una visión más completa de estos aspectos de la historia mirobrigense.

#### 2. MÚSICA Y VIDA COTIDIANA

#### 2.1. ACTOS RELIGIOSOS Y PROCESIONES

La presencia de la música en los actos religiosos era fundamental, pues cumplía la doble función de solemnizar aquellas ceremonias y predisponer al oyente a la participación en las mismas. En la época estudiada la Iglesia había sufrido ya varias desamortizaciones y no disponía de los numerosos cantores e instrumentistas de que gozó en el Antiguo Régimen. Sin embargo, con el refuerzo de otros músicos locales y de donativos particulares, las reducidas capillas musicales aún podían interpretar grandes obras sacras. Por ejemplo, en febrero de 1897, tenemos noticia de que en Ciudad Rodrigo unas señoras recogieron donativos para costear una función religiosa y, una vez efectuados los pagos, les sobró un dinero que entregaron a la Conferencia de San Vicente de Paul y al asilo de ancianos pobres.<sup>1</sup>

En Semana Santa, por ejemplo, aumentaban las celebraciones religiosas y también las noticias sobre la música interpretada en ellas, por ejemplo, el Viernes Santo de 1898 hubo intermedios musicales, con sentida melodía  $\gamma$ canto, en el sermón de las Siete Palabras. El acto duró desde las doce del mediodía hasta las tres y predicó el canónigo y vicerrector del seminario Antonio Calama.2

También la música formaba parte de las rogativas que se hacían a Dios para pedir su intercesión ante distintos problemas y de las funciones que celebraban algún grato acontecimiento. En estos últimos casos se cantaba un Te Deum, que era el principal himno de acción de gracias de la liturgia católica, y solía ser una gran obra para solistas vocales, coro y orquesta, salida de la pluma de un destacado compositor. Como ejemplos de esta práctica, en la catedral de Ciudad Rodrigo se anunciaba el canto de un Te Deum, cuyo autor desconocemos, en enero de 1898, por la pacificación de Filipinas<sup>3</sup> y en abril de 1904, se interpretó en la Iglesia de San Agustín otro Te Deum solemne, esta vez de Hilarión Eslava, con motivo de la inauguración de aquel templo<sup>4</sup>. En todas las catedrales españolas se festejó con este himno la boda de los reyes Alfonso XIII y Victoria Eugenia y, por supuesto, también en Ciudad Rodrigo.<sup>5</sup>

En cuanto a las procesiones, todas contaban con música. En abril de 1897, La Lealtad se ocupaba de estos eventos en el Viernes Santo, detallando el orden y estructura de las procesiones. Así vemos que por la mañana habría trompetas y por la tarde también habría música, aunque no especifican detalles<sup>6</sup>. Un acto religioso de carácter anual era la comunión pascual de los enfermos del Hospital de la Pasión, que se les llevaba en procesión, presidida por el obispo y amenizada por una banda de música y los sonidos de las campanas. Los balcones y ventanas estaban adornados y numerosos fieles acompañaban a la comitiva. En 1898, la banda fue dirigida por el maestro Pinedo7 . Con la misma periodicidad y protocolo similar se administraba la comunión a los presos de la cárcel $8$ 

<sup>1</sup> La Lealtad: órgano del Partido Tradicionalista de Ciudad Rodrigo, año I, nº 18, 28/2/1897, p. 3.

<sup>2</sup> El Clarín: semanario literario, noticiero y defensor de los intereses morales y materiales de esta ciudad y su partido, año I, nº 32, 20/4/1898, p. 3.

 $6$  La Lealtad, año I, nº 24, 11/4/1897, p. 3.

<sup>3</sup> El Clarín, año I, nº 22, 30/1/1898, p. 3.

<sup>4</sup> La Iberia: semanario independiente, año IV, nº 158, 28/4/1906, p. 3.

<sup>5</sup> El Pueblo: semanario de intereses generales, año I, nº 20, 31/5/1906, p. 3.

<sup>7</sup> El Clarín, año I, nº 34, 23/4/1898, p. 3.

<sup>8</sup> Tenemos el ejemplo de 1899 en El Clarín, año II, nº 85, 21/4/1899, p. 1.

#### 2.2. FIESTAS

Ninguna fiesta podía ni puede actualmente concebirse sin la presencia de la música, imprescindible por ejemplo durante los carnavales. En estos festejos, además de las comparsas, toros y bailes de máscaras en el Casino mirobrigense, no podían faltar las zarzuelas<sup>9</sup>. En 1899 se reseñaban las habituales tres representaciones de estas piezas lírico-dramáticas, incluyendo sus títulos y detalles como la buena interpretación de los artistas y el éxito obtenido por los mismos, augurándoles excelentes rendimientos durante la temporada.10

Aunque los eventos musicales que hemos encontrado están más relacionados con las familias acomodadas de Ciudad Rodrigo, la música acompañó naturalmente a la clase obrera. A partir de 1902, vemos la celebración de la fiesta del primero de mayo. El programa de actos, confeccionado por la Sociedad Obrera, solía comenzar con la banda municipal tocando diana de cinco a seis de la mañana y continuaba con la reunión de los socios en el Paseo de la Glorieta sobre las diez. Una vez reunidos, iban acompañados por la banda hasta el Centro Obrero, donde había discursos alusivos y se leía una exposición, que se entregaba al alcalde con las correspondientes reivindicaciones. Después recorrían algunas calles, siempre con la banda, y volvían al Centro Obrero para repartir premios a los aprendices de la sociedad. Por la tarde se dirigían a la Alameda con sus respectivas familias, con una orquesta de bandurrias, violines y guitarras y un coro de trabajadores cantando himnos alusivos a la celebración. Finalmente, tenía lugar una velada con música en el Teatro Nuevo, que solía terminar con la interpretación de un himno socialista. En este evento había discursos<sup>11</sup> y actuaciones musicales, como la del orfeón, que gustó mucho a los obreros de 190412. Todos los años se recordaba a los participantes que debían mantener la compostura adecuada en todos estos actos.

#### 2.3. MANIFESTACIONES POLÍTICAS Y SOCIALES

En 1898 se organizó una manifestación patriótica en contra de los Estados Unidos en los primeros días de la Guerra de Cuba. La autoridad local había dado su permiso y en la protesta participaron personas de todas las clases sociales. El Clarín anunciaba que se partiría de la Plaza Mayor con la música

<sup>9</sup> El Clarín anunciaba que el carnaval de 1898 prometía ser animadísimo y, entre otros festejos, señalaba la presencia de una compañía de zarzuela que actuaría en el teatro. El Clarín, año I, nº 25, 20/2/1899, p. 3.

 $10$  Entre los títulos interpretados estaba El santo de la Isidra, La banda de trompetas y Agua, azucarillos y aguardiente. El Clarín, año II, nº 75, 5/2/1899, p. 3.

<sup>&</sup>lt;sup>11</sup> La Justicia: semanario de intereses generales de la localidad y su partido, año I, nº 16, 29/4/1902, p. 2.

 $12$  *La Iberia*, año II, nº 55, 8/5/1904, p. 3.

tocando la marcha de Cádiz y se recogerían donativos destinados a una suscripción nacional.<sup>13</sup>

Como señalábamos en el apartado anterior, la música acompañó durante estos años a las manifestaciones del primero de mayo, con la banda municipal en los recorridos de los obreros cuando se dirigían a su sede social y a comunicar sus reivindicaciones a la autoridad.

#### 2.4. EVENTOS EXTRAORDINARIOS

Un acontecimiento importante en la vida social de Ciudad Rodrigo fue la Exposición Regional, que tuvo lugar en la feria de mayo de 1900. En la parte musical intervino el Orfeón del Seminario y Colegio de San Cayetano, que actuó durante la misa de campaña y la apertura de la exposición. El semanario Miróbriga anunciaba a mediados de mayo que se interpretarían, al menos, El amanecer de Hilarión Eslava, un Oh salutaris de Mozart y un pasodoble para banda y orfeón titulado Al combate, que dedicó a los mártires de la Independencia de Ciudad Rodrigo el músico vasco Retama. Durante la apertura de la exposición sonaría el Himno al arte de Retama, Don Juan de Dammerlith y la jota *¡¡¡Navarra!!!* de A. Brull<sup>14</sup>. Los periódicos de los siguientes días señalaban el éxito de la exposición, con su batallón infantil, juegos florales, bandas de música, gigantes y cabezudos y un largo etcétera, con la imprescindible presencia de las autoridades civiles, militares y judiciales y todas las personas notables de la ciudad.15

El Centenario de la defensa de Ciudad Rodrigo durante la Guerra de la Independencia, dio lugar a numerosos actos en 1910, que duraron varios días, implicaron a toda la ciudad y citamos más adelante en algunos párrafos. Hubo juegos florales, solemnes honras fúnebres por los héroes que participaron en los hechos y, naturalmente, una velada literario-musical en los salones del Colegio de Santa Teresa, con participación de profesoras y alumnas y la asistencia de las autoridades. Además, se organizó una merienda escolar en la Alameda del río para los alumnos de las escuelas públicas, donde actuó la banda municipal<sup>16</sup>. También participó en la conmemoración el Círculo de la Amistad, con una velada literario-musical donde intervinieron las profesoras Syomara Branco y Luz Íñigo y los principales poetas de Ciudad Rodrigo, tales como José Montero, Benito Valencia y Jesús Domínguez.17

<sup>13</sup> El Clarín, año I, nº 35, 30/4/1898, p. 3.

<sup>&</sup>lt;sup>14</sup> "Sección de noticias", Miróbriga: semanario de intereses generales de la localidad y su partido, año I, nº 15, 13/5/1900, p. 3.

<sup>15</sup> Encontramos una reseña detallada en "Apertura de la exposición", Miróbriga, año I, nº 18, 27/5/1900, p. 3.

<sup>16</sup> La Iberia, año VIII, nº 378, 16/7/1910, p. 2.

<sup>&</sup>lt;sup>17</sup> Avante: semanario independiente, año I, nº 6,  $23/7/1910$ , p. 4.

#### 2.5. VELADAS Y ACTUACIONES TEATRALES

Además de los casos que mostramos más arriba, también se celebraron veladas en casas particulares, pertenecientes a familias acomodadas o a los propios músicos. Los anfitriones invitaban a sus amigos y organizaban distintas actividades para distraerles, que incluían actuaciones musicales, normalmente para voz y piano o para piano solo, a cargo generalmente de músicos de Ciudad Rodrigo, entre aficionados y profesionales y, por supuesto, se servían excelentes viandas. Tenemos un ejemplo de 1899, cuando la familia de José Astor Delgado celebró la llegada de este a Ciudad Rodrigo con una fiesta en su casa un domingo por la noche. Asistieron muchos invitados de la buena sociedad mirobrigense, que pudieron escuchar a las jóvenes pianistas Astor e Íñigo y a los profesores Pinedo y Elvira en unos dúos bailables para piano y violín. Allí se danzó, se cantó y se consumieron sabrosos dulces y exquisitos vinos extranjeros.<sup>18</sup>

Otro ejemplo de reuniones musicales en un domicilio particular eran las organizadas por Syomara Branco de Rueda, que celebraba su onomástica el 11 de noviembre en su elegante morada a la que asistía todo cuanto de más distinguido cuenta nuestra buena sociedad<sup>19</sup>; invitaba a los asistentes a dulces y licores y se interpretaba música mientras los jóvenes bailaban alegremente20. Estas invitaciones de los profesores de música eran habituales en Salamanca, pues en ellas mostraban los frutos de su trabajo y, además de proporcionar una excelente distracción social, podían atraer a futuros alumnos.

El Seminario de San Cayetano organizaba cada año, por Santo Tomás de Aquino, una velada literario-musical en honor del santo, cuya fiesta se celebraba entonces en marzo. Tenía lugar en el salón de actos de la institución y, según Miróbriga, estas reuniones cada vez resultaban más brillantes, instructivas, agradables y amenas. Solían comenzar alrededor de las seis y media de la tarde, con el obispo en la presidencia y la asistencia del cabildo de la catedral y de las principales autoridades civiles, militares y judiciales. El programa alternaba trabajos literarios, históricos y teológicos con actuaciones musicales. En 1901 intervinieron el pianista Jesús Pinedo, y el orfeón que dirigía Román Laspiur, cuya calidad quedaba bien resaltada por los periodistas, que felicitaban calurosamente al rector, profesores y alumnos del seminario, así como al público mirobrigense, por el gusto que mostraba por estos actos de verdadera cultura<sup>21</sup>. La velada de Santo Tomás tuvo una estructura semejante durante todos los años que hemos consultado.

<sup>18</sup> El Clarín, año II, nº 75, 5/2/1899, p. 3.

<sup>19</sup> Avante, año I, nº 31, 12/11/1910, p. 253.

<sup>&</sup>lt;sup>20</sup> Citamos otro testimonio de la habitual fiesta. La Iberia, año VI, nº 291,  $14/11/1908$ , p. 3.

<sup>21</sup> Miróbriga, año II, nº 55, 17/3/1901, p. 3.

También organizaba regularmente espectáculos literario-musicales el Colegio de Santa Teresa de Jesús; uno de ellos estuvo motivado por la restauración de la Iglesia de San Agustín, donde previamente se celebró una misa y se cantó un Te Deum de acción de gracias, como mencionábamos más arriba. En la velada posterior intervinieron niños y niñas algunos muy pequeños; recitaron poesías y tocaron obras para piano, alguna de ellas a seis manos e incluso a diez manos y se cantaron himnos a la Virgen<sup>22</sup>. Estas actuaciones se repetían cada final de curso, coincidiendo con los exámenes y exposiciones de labores y otros trabajos realizados por el alumnado, que también intervenía en la velada final. En julio de 1907 hubo en la parte musical obras para piano e incluso la zarzuela titulada Premio y castigo, junto con obras interpretadas en francés, destacando profesoras y alumnas en todas las actuaciones.23

Además, se preparaban veladas benéficas, para recaudar fondos con distintos objetivos. Desde el punto de vista actual, resulta singular una noticia de 1901, sobre la organización de un espectáculo en el Teatro Nuevo con el fin de obtener recursos para que varios artistas de la compañía lírico-dramática, que había actuado en la ciudad, pudiesen marcharse a Madrid. Distintos empresarios colaboraron cediendo el local o la luz eléctrica y hubo artistas que actuaron desinteresadamente, mientras el semanario Miróbriga no dudaba en que el público se volcaría para salvar la precaria situación de los artistas.<sup>24</sup>

Las veladas atendieron también intereses sociales, como la que se celebró en 1905 a beneficio de la Sociedad Humanitaria de Bomberos Voluntarios, que comenzó con una preciosa sinfonía interpretada por el sexteto del maestro Pinedo. Allí se representaron varias piezas teatrales por jóvenes aficionados de la ciudad, que fueron del agrado de los asistentes<sup>25</sup>. El salón que poseía esta sociedad de bomberos era a menudo calificado de teatrito y fue escenario habitual de actuaciones y representaciones<sup>26</sup>. Y tampoco faltaban allí las veladas infantiles, como las que solía organizar la mencionada sociedad.<sup>27</sup>

Una velada, que tenía lugar con carácter anual, era la del día de la prensa, de la buena prensa, como especifican los periódicos en referencia a la prensa católica. Tenía lugar el día de San Pedro y era en obsequio de las publicaciones periódicas, realizándose una cuestación en favor de las mismas. Solían

<sup>22</sup> El Pueblo: semanario de intereses generales, año I, nº 16, 3/5/1906, p. 2.

<sup>23</sup> La Iberia, año V, nº 221, 13/7/1907, p. 3

<sup>24</sup> Miróbriga, año II, nº 54, 10/3/1901, p. 3.

<sup>&</sup>lt;sup>25</sup> "Función benéfica", *La Iberia*, año III, nº 90, 7/1/1905, p. 3.

<sup>26</sup> Avante, año I, nº 13, 2/7/1910, p. 5.

<sup>27</sup> La Iberia, año X, nº 486, 10/8/1912, p. 5.

contribuir la banda municipal y la del cuerpo de bomberos, que se ofrecían generosamente por medio de sus directores. En 1916, actuaron ambas bandas, junto con artistas locales, que recitaron poesías e interpretaron música.<sup>28</sup>

#### 2.6. BAILES

Las sociedades culturales celebraron numerosos bailes con motivo de las principales fiestas. En el entorno de la Navidad de 1903, el Círculo de la Amistad organizó una de estas actividades, con la asistencia de elegantes jóvenes de ambos sexos, que compartieron un salón muy adornado con abundancia de luces. El pianista Jesús Pinedo se encargó de la música, mientras las animadas parejas bailaban con alegría. Como era costumbre en aquella época, el cronista destacaba la belleza de las farinatas, cuya presencia contribuía sin duda a la brillantez del evento<sup>29</sup>. Tampoco faltaron en Ciudad Rodrigo las imprescindibles verbenas, que solían estar muy animadas, como una celebrada en la víspera de Santiago de 1903.30

#### 3. SOCIEDADES CULTURALES

#### 3.1. LA LIRA

En enero de 1898 se celebraba, con extraordinaria brillantez, el baile inaugural de esta sociedad. El salón conocido como La Panera estaba sumamente engalanado para la ocasión y allí bailó la juventud *farinata* al compás de una banda de música<sup>31</sup>. Desconocemos si esta sociedad tendría continuación, pues no hemos vuelto a encontrar ninguna noticia suya.

#### 3.2. EL CÍRCULO MERCANTIL MIROBRIGENSE

El Clarín nos habla de esta entidad en marzo de 1898, indicando que era de reciente creación. Contaba con más de 240 socios y una junta directiva compuesta de activos y laboriosos hombres celosísimos de la prosperidad de esta Ciudad, digna por muchísimos títulos de mejor suerte, e indicaba que la asociación era necesaria y llenaba un vacío, aunque no todos le concedían la importancia debida. Se animaba al Círculo a seguir con su actividad y se destacaba su implicación en la próxima feria de mayo para la que

<sup>28</sup> La Iberia, año XIV, nº 688, 24/6/1916, p. 3.

<sup>29</sup> La Iberia, año I, 27/12/1903, p. 2.

<sup>30</sup> La Iberia, año I, nº 14, 26/7/1903, p. 3.

<sup>31</sup> El Clarín, año I, nº 21, 23/1/1898, p. 3.

confeccionaba un programa que incluía corridas, verbenas, cabalgatas, fuegos artificiales y sobre todo música y teatro.32

#### 3.3. EL PORVENIR MIROBRIGENSE

Parece que esta fue una de las sociedades destacadas de la ciudad, con participación en los principales eventos culturales. En el marco de la Exposición de 1900, la entidad organizó distintas actividades, como una velada el martes 22 de mayo en el recién terminado Teatro Delio, que aún no había sido inaugurado oficialmente. A ella acudió numeroso público, que ocupó sus 1200 localidades y pudo escuchar, por ejemplo, música de piano interpretada por una joven de apellido Uliberri. Al día siguiente se pusieron en escena Marina y La Czarina, que fueron muy aplaudidas y el jueves hubo varias zarzuelas, como La Chavala, Agua, azucarillos y aguardiente y La viejecita, también con un lleno completo.<sup>33</sup>

#### 3.4. CLUB ARTÍSTICO MIROBRIGENSE

Esta entidad tenía numerosos miembros cuando se creó, en 1900, que formaban parte de la selecta juventud mirobrigense, estudiosa e ilustrada, junto con otros socios honorarios y pasivos $34$ . Organizaba veladas, con piezas para piano, comedias, pequeñas obras teatrales y alguna zarzuela<sup>35</sup>. Pocos días después de su inauguración, la prensa señalaba el gran éxito de su velada inaugural, en el Teatro Fray Diego, donde los asistentes disfrutaron de las actuaciones teatrales y escucharon en el piano al maestro Jesús Pinedo, siempre presente en los principales eventos culturales de la ciudad, y a varias jóvenes, que hicieron derroche de inteligencia, exquisito gusto y destreza. La orquesta fue dirigida por Ramón Escalada y los artistas eran aficionados locales, seguramente miembros del club.<sup>36</sup>

Al menos durante este año de 1900, el club celebró varios espectáculos en el mismo Teatro Fray Diego, con características similares a lo expuesto anteriormente, solían tener lugar en domingo por la tarde con bastante éxito, según narran las crónicas.37

<sup>32</sup> El Clarín, año I, nº 30, 27/3/1898, p. 1.

<sup>33</sup> Miróbriga, año I, nº 18, 27/5/1900, p. 3.

<sup>34</sup> Miróbriga, año I, nº 26, 19/8/1900, p. 3.

<sup>35</sup> En septiembre de 1900 tuvo lugar una de sus primeras veladas, en ella el maestro Pinedo interpretó una sinfonía al piano, que alternó con una comedia de Ramos Carrión y Vital Aza, la actuación de varias jóvenes al piano y el juguete cómico en un acto Los tocayos de Vital Aza. Miróbriga, año I, nº 28, 2/9/1900, p. 2.

<sup>36</sup> HERNÁNDEZ MORO, Pedro: "Teatro de Fray Diego", Miróbriga, año I, nº 29, 9/9/1900, pp. 1-2.

 $37$  Ver, por ejemplo, los números 33, 38, 39, 40 y 46 del semanario *Miróbriga*, fechados a finales de 1900 y principios de 1901.

#### 3.5. EL CÍRCULO DE LA AMISTAD

Esta sociedad se constituyó el 15 de enero de 1901, con un total de 112 socios, presididos por Ventura Fontán<sup>38</sup>. Como hemos mencionado en los párrafos anteriores, la entidad tenía una intensa actividad, con la organización de veladas y bailes de sociedad. Como espectáculo que alternó la música con el teatro, hemos escogido el que inauguró una serie de funciones que llevó a cabo la juventud de la asociación en 1901. Los actores, miembros del círculo, fueron muy aplaudidos y el pianista Pinedo amenizó los intermedios con sus piezas39. Tomando un ejemplo de 1910, durante los actos del primer centenario de la defensa de Ciudad Rodrigo, el Círculo de la Amistad celebró en sus salones un baile al que acudió toda la elegante sociedad mirobrigense y se prolongó hasta las dos de la madrugada.40

En muchos casos los actos celebrados por el círculo unieron velada y baile, como la fiesta celebrada en la noche del 24 de junio de 1903, donde la joven Pilar Cao, cuya voz alababan las crónicas, cantó acompañada al piano por Pinedo. Alternando con este concierto y después del mismo, tuvo lugar un baile que se prolongó hasta altas horas<sup>41</sup>. La actividad del Círculo de la Amistad terminó en noviembre de 1912, cuando la entidad se disolvió por acuerdo unánime de sus socios<sup>42</sup>. Un mes después, se citaba a una reunión en los locales que había ocupado la sociedad, para crear una nueva bajo el nombre de Círculo Mercantil e Industrial, con fines similares a la anterior.<sup>43</sup>

#### 3.6. EL CÍRCULO TRADICIONALISTA

Como es natural, la ideología política protagonizaba también las veladas. En enero de 1914 encontramos una función en el Círculo Tradicionalista, de carácter carlista, que aclamaba al entonces pretendiente don Jaime de Borbón, cuyo retrato fue vitoreado largo rato. Esta era una sociedad reciente, pues la actividad que reseñamos era su apertura de puertas y se hablaba de la aprobación de su reglamento y de detalles iniciales de toda entidad. En la parte musical intervino la rondalla de Vicente Ramos, sonó la Marcha Real y se representó La batalla de Arapiles, drama en tres actos, y el juguete cómico La filosofía del vino, con unas buenas intervenciones de la orquesta y la satisfacción de los asistentes<sup>44</sup>. La actividad de esta sociedad continuó, como vemos en varias referencias.

- <sup>43</sup> La Iberia, año X, nº 506, 28/12/1912, p. 3.
- <sup>44</sup> La Iberia, año XII, nº 562, 24/1/1914, p. 2.

<sup>38</sup> Miróbriga, año I, nº 49, 27/1/1901, p. 2.

<sup>39</sup> Miróbriga, año II, nº 79, 1/9/1901, p. 3.

<sup>40</sup> Avante, año I, nº 15, 16/6/1910, p. 122.

<sup>41</sup> La Iberia, año I, nº 10, 28/6/1903, p. 3.

<sup>42</sup> Avante, año III, nº 138, 30/11/1912, p. 5.

#### 3.7. EL TEATRO

A finales de julio de 1913 el periódico Avante anunciaba una función de la sociedad llamada *El Teatro*, que parecía bastante moderna porque aquella era la cuarta de las representaciones que organizaban y se iba a interpretar por primera vez una zarzuela. La actuación era a beneficio de los soldados mirobrigenses heridos en la Campaña de Melilla; la fiesta prometía ser magnífica porque en ella se pondrían en escena la comedia Matrimonio civil de Pina Domínguez y la zarzuela La Banda de trompetas de Arniches, con música del maestro Torregrosa. Los intérpretes eran de la ciudad y actuarían desinteresadamente, así como la banda municipal, que amenizaría los intermedios<sup>45</sup>. En un número posterior, la misma publicación alababa las buenas actuaciones de los artistas y el loable fin a que iba destinada la recaudación, pero lamentaba que el local no se hubiese llenado por completo<sup>46</sup>.

A finales del mismo año, como preludio de las fiestas navideñas, El Teatro ofrecía otra actuación, dedicada en este caso al sainete, con el fin de distribuir la recaudación entre los pobres de la ciudad. Además de la parte teatral, de claro carácter cómico, se anunciaba la participación del sexteto del célebre *violinista Pascual*, que interpretaría obras clásicas de autores conocidos.<sup>47</sup>

#### 3.8. OTRAS ASOCIACIONES

También realizaba eventos culturales la Juventud Mariana, con estructura similar a los organizados por otras entidades. En abril de 1918, se dedicó una velada al alcalde, que la presidió junto con el obispo y las principales autoridades locales; el programa alternó comedias de autores como los hermanos Álvarez Quintero o Vital Aza, con discursos y música de compositores destacados como Richard Wagner.<sup>48</sup>

#### 4. AGRUPACIONES MUSICALES

#### 4.1. BANDAS DE MÚSICA

Como vemos a lo largo de este trabajo, las bandas de música acompañaban a procesiones, manifestaciones, dianas en las fiestas y un largo etcétera. La presencia social de estas formaciones era notable en las ciudades de la época

<sup>45</sup> Avante, año IV, nº 172, 26/7/1913, p. 1379.

<sup>46</sup> Avante, año IV, nº 173, 2/8/1913, p. 1386-1387.

<sup>47</sup> Iberia, año XI, nº 557, 20/12/1913, p. 2.

<sup>48</sup> La Iberia, año XVI, nº 783, 20/4/1918, p. 2.

en que se centra el trabajo y, lógicamente, encontramos numerosas referencias a ellas en Ciudad Rodrigo. Por ejemplo, en 1919, en una sesión del ayuntamiento se daba lectura al reglamento de la banda de música y se señalaba la obligación que esta agrupación tenía de tocar en el Arrabal del Puente los días de Nuestra Señora del Rosario y de Santa Águeda, que se celebraban en aquel distrito.<sup>49</sup>

Aunque lo más habitual es ver a la banda en actuaciones al aire libre, en muchas ocasiones tocaba en recintos interiores y participaba en los actos que organizaban las distintas sociedades mirobrigenses. Citamos un ejemplo de diciembre de 1909, en que la banda municipal amenizó una velada musical en el café El Porvenir, a la que asistió numeroso público, que aplaudió y felicitó a la agrupación.<sup>50</sup>

Además de la banda municipal, Ciudad Rodrigo contaba con la agrupación del mismo tipo del Real Cuerpo de Bomberos Voluntarios, que actuaba especialmente en los eventos de aquella organización. En una velada celebrada en el Teatro Nuevo a beneficio del cuerpo, encontramos al director de esta banda, Joaquín Acero, organizando una pequeña orquesta de la que formaban parte músicos de Ciudad Rodrigo, como la profesora Syomara Branco, otros instrumentistas y jóvenes y niñas que se encargaron de la parte del canto<sup>51</sup>. Según el semanario mirobrigense AC, el espectáculo tenía como fin recaudar fondos para reponer el material que se perdió en el incendio que ocurrió en marzo de aquel año en el Teatro Principal, que quedó reducido a cenizas.<sup>52</sup>

La banda municipal actuaba también cuando en Ciudad Rodrigo se recibían visitas y, más aún, si estas estaban relacionadas con la música. En febrero de 1914, llegó en tren la Tuna escolar salmantina y lo hizo a las ocho y media de la mañana de un domingo. A pesar de la hora, esperaban en la estación una comisión del ayuntamiento y bastante público y la tuna fue recibida a los acordes de un pasodoble ejecutado por la banda municipal mirobrigense, dándose numerosos vivas a Salamanca y Ciudad Rodrigo. La agrupación salmantina entró al compás de estas notas a la ciudad, mientras numeroso público aplaudía desde las calles. Al llegar a la Plaza Mayor, la banda interpretó escogidas composiciones y después la tuna se dirigió a cumplir el programa previsto de su visita a Miróbriga.53

<sup>&</sup>lt;sup>49</sup> "Notas municipales", *La Iberia*, año XVII, nº 861, 18/10/1919, p. 2.

<sup>50</sup> La Iberia, año VII, nº 348, 18/12/1909, p. 3.

<sup>51</sup> La Iberia, año XII, nº 585, 4/7/1914, p. 3.

<sup>52</sup> "Velada literario-musical". AC: semanario dedicado a la defensa de los intereses de esta ciudad y su partido, año I, 2/7/1914, p. 2.

<sup>53</sup> "La Tuna Escolar. La excursión a Ciudad Rodrigo", El Adelanto: diario de Salamanca, año XXX, nº 9102, 11/2/1914, p. 1.

#### 4.2. ORFEONES

Como se presenta a lo largo del trabajo, había en Ciudad Rodrigo al menos un orfeón –coro muy numeroso–, que pertenecía al Seminario de San Cayetano y actuaba en todas las veladas literario-musicales que organizaba la institución, presididas por el obispo y restantes autoridades locales. En algunas de estas actuaciones, el orfeón era reforzado por miembros de la capilla musical de la catedral y, de acuerdo con todas las reseñas encontradas, era una agrupación de calidad54. También se hace referencia a un orfeón obrero, que intervino a veces en las fiestas del primero de mayo cantando varios himnos<sup>55</sup>.

#### 5. REPERTORIO

En el trascurso del trabajo hemos mencionado distintas obras musicales interpretadas con ocasión de fiestas y otros eventos, así como en los numerosos espectáculos que organizaban las asociaciones culturales. A continuación, clasificamos de forma más sistemática el repertorio que escuchaban los mirobrigenses de aquella época en su vida cotidiana.

#### 5.1. ZARZUELAS

En las principales fiestas y en otras ocasiones en que podía contratarse una compañía, se programaron espectáculos de zarzuelas, que era un estilo musical muy en boga en toda España a finales del siglo XIX y en las primeras décadas del XX. Las compañías incluían a Ciudad Rodrigo en su gira por localidades próximas como Salamanca, como ocurrió en enero de 1901, en que se anunciaba que el grupo artístico que estaba actuando en el Teatro Liceo de aquella ciudad, se desplazaría a Ciudad Rodrigo para cumplir su compromiso con el público mirobrigense durante la época del carnaval<sup>56</sup>. La primera actuación de esta compañía tuvo lugar a finales de febrero del mismo año y fue dirigida por Jesús Pinedo.57

Solía haber tres días de representaciones, con tres zarzuelas cada día y a ellas acudía numeroso público, que solía salir complacidísimo, como leemos

<sup>54</sup> Tenemos numerosas referencias a esas actuaciones y la calidad de las interpretaciones. Citamos como ejemplo la crónica de una velada que se celebró el día 8 de diciembre de 1813. Avante, año IV, nº 192, 13/12/1913, pp. 1538-1539.

<sup>55</sup> En la fiesta del primero de mayo de 1902, se dice que intervino en la velada vespertina un orfeón obrero. La Justicia, año I, nº 17, 6/5/1902, p. 1.

<sup>56</sup> Miróbriga, año I, nº 49, 27/1/1901, p. 2.

<sup>57</sup> Miróbriga, año II, nº 52, 24/2/1901, p. 3.

en una crónica de agosto de 1900, cuando los asistentes pudieron escuchar Las dos princesas, El molinero de Sabiza o El reloj de Lucerna<sup>58</sup>. En aquellas representaciones destacó la cantante Eulalia González, para la cual se reservó el beneficio de uno de los días.<sup>59</sup>

Hay noticias que nos revelan que algunas compañías volvieron repetidamente a la ciudad. Así, en 1900, un redactor de Miróbriga saludaba en Ciudad Rodrigo a Cosme Bauza, maestro concertador de una compañía de zarzuela que iba a actuar en el Teatro Fray Diego y recordaba el triunfo que había obtenido 18 años antes en el Teatro Principal, cuando su esposa era la primera tiple. En 1900 interpretarían, entre otras obras, Los diamantes de la corona y la compañía contaba con una *primera tiple absoluta*, varios solistas y doce coristas de ambos sexos.<sup>60</sup>

En muchas ocasiones, las zarzuelas se alternaban con obras de teatro, como El Alcalde de Zalamea de Calderón de la Barca, que se representó dentro de los actos organizados por la Juventud Mariana, que conmemoraba el tercer aniversario de la inauguración de su teatro. Compartió escenario con la zarzuela El rey chico, de Alcántara, que representaron aficionados de la ciudad acompañados al piano por la profesora Lucía Ortega. Los artistas cosecharon numerosos aplausos en aquel acto presidido por el obispo.<sup>61</sup>

#### 5.2. MÚSICA DE SALÓN

En este apartado incluimos un conjunto variado de piezas, como fragmentos de óperas, música instrumental, generalmente para piano o para voz y piano, y obras para coros. Como ejemplo de programas similares, seleccionamos el repertorio musical que se interpretó en una velada literaria en honor de Santo Tomás de Aquino, celebrada por los alumnos de Teología en el salón de actos del Seminario Conciliar y fue presidida, como siempre, por el obispo. Junto con distintas piezas literarias, se interpretó a piano la obertura de Rosamunde de Schubert, el Ave María de Gounod, El amanecer de Hilarión Eslava, la rapsodia para piano a cuatro manos España de Chabrier, un zortzico para tenor, la jota Navarra para orfeón de A. Brull y el Himno a Santo Tomás, como despedida.<sup>62</sup>

<sup>58</sup> Miróbriga, año I, nº 27, 26/8/1900, p. 3.

<sup>59</sup> Era habitual en la época reservar la taquilla de algún día en beneficio de uno de los cantantes principales, que se quedaba con la recaudación correspondiente.

<sup>60</sup> Miróbriga, año I, nº 25, 12/8/1900, p. 2.

<sup>61</sup> La Iberia, año XVII, nº 859, 4/10/1919, p. 3.

<sup>62</sup> El Clarín, año II, nº 80, 14/3/1899, p. 1.

Un ejemplo posterior fue la velada organizada por el Círculo de la Amistad en 1904. En ella intervinieron la tiple Cerdeño, el bajo Santiago Bellido y el profesor de piano Jesús Pinedo. Se interpretaron fragmentos de óperas y zarzuelas como El Barbero de Sevilla y Gigantes y cabezudos, así como piezas para piano solo.<sup>63</sup>

#### 5.3. MÚSICA PARA BANDA

Como en la mayoría de las ciudades españolas, la banda municipal daba conciertos al aire libre en las agradables noches de verano. Solían interpretar pasodobles, marchas, danzas como valses y boleros y fragmentos de óperas y zarzuelas conocidas por el público en domingo entre las 9 y las 11 de la noche en el Paseo de la Glorieta. Como ejemplo de programa, el 5 de julio de 1914, los mirobrigenses y veraneantes pudieron escuchar el pasodoble torero Vicente Pastor de M. San Miguel, una cantiga gallega de R. Chané, una fantasía sobre motivos de la ópera Aida de Verdi, una tanda de valses titulada La Realeza, compuesta por I. Tojo Cea y el pasodoble San Alfonso del mismo autor.<sup>64</sup>

#### 5.4. MÚSICA RELIGIOSA

Como hemos indicado más arriba, las ceremonias religiosas solemnes contaban siempre con música ajustada a la liturgia. Así se interpretaban misas cantadas, los mencionados Te Deum de acción de gracias y obras de Semana Santa, como las Lamentaciones de Jeremías que se cantaban durante los maitines del Triduo Sacro y que en Salamanca dirigió en numerosas ocasiones el mirobrigense Plácido Corvo, según vemos en los siguientes apartados.

#### 6. ALGUNOS MÚSICOS DE CIUDAD RODRIGO

#### 6.1. JESÚS PINEDO ÁLVAREZ

Los párrafos anteriores nos muestran la importancia que tuvo la figura de Jesús Pinedo en la actividad musical de Ciudad Rodrigo, pues es rara la crónica donde no aparece durante el periodo en que estuvo activo en la ciudad. Además de ser un pianista destacado, Pinedo se encargó durante varios años de dirigir la banda de música que recorría frecuentemente las calles de la población<sup>65</sup> y tuvo un sexteto que aparece citado en varias ocasiones.

<sup>63</sup> La Iberia, año, II, nº 88, 24/12/1904, p. 2.

<sup>64</sup> La Iberia, año XII, nº 585, 4/7/1914, p. 3.

<sup>65</sup> Por ejemplo, se le menciona como director de la banda que acompañó a los obreros durante la fiesta del primero de mayo de 1905. La Iberia, año III, nº 106, 29/4/1905, p. 5.

Antes de su estancia en Ciudad Rodrigo, Pinedo estudió en el Conservatorio de Madrid, entonces llamado Escuela de Música y Declamación. En el curso 1885-1886 figura entre los alumnos que obtuvieron premio, siendo su profesor José Tragó<sup>66</sup>. En 1894, Pinedo era el *director efectivo* de la Tuna universitaria de Salamanca, como nos recuerda Balcazar en el capítulo noveno de sus memorias universitarias, el director honorario era el entonces célebre músico salmantino Felipe Espino.67

En 1897 ya estaba en Miróbriga, donde contrajo matrimonio con Adriana Rubio, hija del primer teniente de alcalde de la ciudad. El Adelanto publicaba en primera página la noticia de estos esponsales, redactada por su corresponsal en Ciudad Rodrigo. Este señalaba que Pinedo era director de la banda municipal de música y conocido de todo Salamanca y que a la ceremonia había asistido todo Ciudad Rodrigo, demostrándole sus simpatías. El evento se celebró en el Casino Mirobrigense durante todo el día y por la noche tuvo lugar un baile.<sup>68</sup>

En 1907, Pinedo se encontraba en Salamanca, donde opositó a la cátedra de la Normal de Maestros, que obtuvo Hilario Goyenechea. Pinedo y Bernardo García-Bernalt Huertos, alumno predilecto de Dámaso Ledesma, cuestionaron sin éxito la actuación del tribunal, acusándole de favoritismo<sup>69</sup>. Ouizás por ello, Pinedo se anunciaba en El Adelanto como profesor particular a finales del mismo año y se ofrecía a dar lecciones de solfeo, piano, armonía y composición, tanto en su casa, como a domicilio. Los avisos se podían recoger en el Café Novelty y en una dirección –Arroyo del Carmen, 9– donde seguramente vivía el músico<sup>70</sup>. Años después, Pinedo fue uno de los profesores de piano del que sería célebre músico salmantino Gerardo Gombau.71

Integrado en la vida musical salmantina, Jesús Pinedo formó parte de tribunales para plazas de música de la catedral; le vemos, por ejemplo, en la comisión técnica que juzgó el magisterio de capilla, que obtuvo Marcelino Villalba, junto con Dámaso Ledesma e Hilario Goyenechea72. En 1916, Pinedo

 $66$  La Correspondencia musical, año VII, nº 306, 13/1/1887, p. 5.

<sup>67</sup> BALCAZAR Y SABARIEGOS, José: Memorias de un estudiante de Salamanca. Primera parte, Madrid, Librería de Enrique Prieto, 1935, p. 64.<br><sup>68</sup> El Adelanto, 31/7/1897, p. 1.

<sup>69</sup> ALVAREZ GARCÍA, Francisco José: "Hilario Goyenechea e Iturria: Primer acercamiento al músico y actividad musical a través de la prensa local salmantina 1900-1910". Legajos de tuna, año I, nº 1, Junio 2017, pp. 48-64.

<sup>70</sup> El Adelanto, 24/12/1907, p. 2.

<sup>71</sup> GARCÍA MANZANO, Julia Esther: "Gerardo Gombau: un músico salmantino para la historia", Salamanca, Revista de Estudios, 37, 1996, pp. 175-191, aquí p. 176.

<sup>72</sup> Villalba tomó posesión el 23 de febrero de 1913. Ver Archivo Catedral de Salamanca (en adelante ACS, AC 79, ff. 320v y 326. Citado en MONTERO GARCÍA, Josefa: "Dámaso Ledesma, un músico entre catedrales", Estudios Mirobrigenses, V, 2018, pp. 191-217. Aquí pp. 202-203.

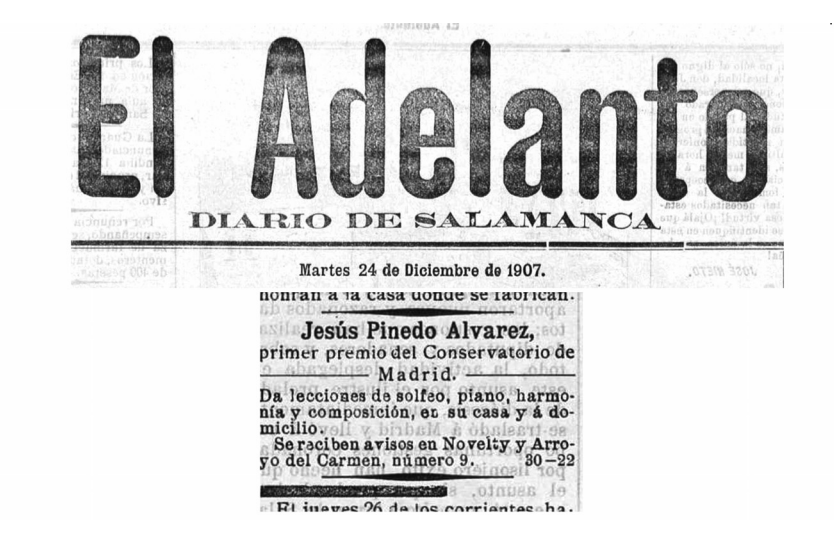

Fig. 1. Anuncio de El Adelanto donde Pinedo se ofrece para dar clases de distintas materias musicales

seguía activo en Salamanca, donde fue nombrado por la universidad para juzgar las oposición a Profesor Numerario de la Escuela Normal de Maestros de Zamora. Le acompañaban en el tribunal músicos tan notables como Goyenechea, profesor de la Escuela Normal de Maestros de Salamanca, José Artero, canónigo y prefecto de música de la catedral salmantina, y Bernardo García-Bernalt Huertos, profesor de la Escuela de Bellas Artes de San Eloy, mientras que en el tribunal para la Normal de maestras de la misma ciudad estaban Marcelino Villalba y Dámaso Ledesma, respectivamente maestro de capilla y organista de la catedral. En los listados se especificaban los cargos de todos los componentes de los tribunales, aunque curiosamente en el caso de Pinedo figuraba simplemente competente, de este dato podemos deducir que no tenía un cargo público oficial y vivía de actuaciones y clases particulares.73

#### 6.2. EL TENOR PLÁCIDO CORVO

El mirobrigense Plácido Corvo Diego era beneficiado en la catedral de Astorga cuando obtuvo en la catedral salmantina la plaza de tenor por oposición. Tomó posesión del cargo el primero de diciembre de 1891, como

73 Gaceta de Instrucción pública y Bellas artes, año XXVIII, 27/12/1916, p. 823.

muestran las actas capitulares. Tenía la obligación de cantar los domingos, jueves "y otros días semejantes", además de en las ocasiones solemnes y extraordinarias<sup>74</sup>. La elección de Corvo interesó enseguida a los medios de comunicación de Salamanca, como El Adelanto, que publicó la noticia antes de que fuese oficial el nombramiento<sup>75</sup>, provocando la reacción de *El Criterio*, que acusaba de inexacta esta información<sup>76</sup>. A mediados de octubre, La Semana católica aseguraba la designación de Corvo<sup>77</sup> y la confirmaba en el siguiente número78. El mirobrigense llegaba a Salamanca a mediados de noviembre de 1891 y El Criterio se alegraba y esperaba que tomase parte en la función de Santa Cecilia<sup>79</sup>. Desde su puesto en la catedral de Salamanca, Corvo formó parte de tribunales de oposiciones, como el que juzgó la vacante de contralto "con cargo de dirigir la capilla", que obtuvo Hilario Goyenechea en 1896.80

Corvo dirigió en Salamanca el orfeón del Círculo de Obreros y cosechó éxitos con esta agrupación $81$ . También llegó a dirigir interinamente la capilla de la catedral salmantina $82$  y destacó por la calidad de sus interpretaciones, que le valieron abundantes menciones en la prensa local salmantina. Las reseñas abundaban especialmente en Semana Santa, cuyos oficios de tinieblas, que tenían lugar durante el Triduo Sacro, eran verdaderos conciertos anunciados y comentados desde el punto de vista artístico<sup>83</sup>. Sobre este tema, tomamos un ejemplo de El Lábaro, que indicaba que la capilla había interpretado piezas de reputados compositores bajo la acertada dirección de Corvo y la contribución de otro mirobrigense notable, el organista Dámaso Ledesma.<sup>84</sup>

<sup>74</sup> Cabildo ordinario de 1/12/1891. ACS, AC 78, ff. 31-31v.

<sup>75</sup> El Criterio: periódico católico bisemanal, año I, nº 57, 15/10/1891, p. 3.

<sup>76</sup> El Criterio: periódico católico bisemanal, año I, nº 57, 15/10/1891, p. 3.

 $77$  La Semana católica de Salamanca, año V, nº 303, 17/10/1891, p. 15.

<sup>78</sup> El día 20 se recibió en la Secretaría de Cámara la real orden comunicando el nombramiento de D. Plácido Corvo para el Beneficio, con cargo de tenor, vacante en esta Santa Basílica Catedral. Séale enhorabuena. La Semana católica de Salamanca, año V, nº 304, 24/10/1891, p. 14.

<sup>79</sup> El Criterio, año I, nº 77, 18/11/1891, p. 3.

<sup>80</sup> Cabildo extraordinario de 3/6/1895. ACS, AC 78 f. 183.

<sup>81</sup> Hay distintas referencias en la prensa a esta actividad, por ejemplo, en agosto de 1901, Corvo y el Orfeón llegaron en tren a Peñaranda de Bracamonte, para actuar en aquella villa, donde fueron recibidos de forma entusiasta por la población. La voz de Peñaranda: Periódico semanal. De ciencias, artes, literatura e intereses morales y materiales. Año XXIV, nº 1212, 18/8/1901, p. 2.

<sup>82</sup> Además de en la prensa, las actas capitulares reflejan la situación de Corvo como director interino de la capilla, en ausencia de maestro. Tenemos uno de estos casos en el Cabildo espiritual y ordinario de 15/9/1899. ACS, AC 78, f. 277.

<sup>83</sup> Sobre el tema de la apreciación artística de la música religiosa, más allá de su función en el culto, ver MONTERO GARCÍA, Josefa: "El concierto sacro: de la iglesia a los salones y teatros", Cuadernos de Música Iberoamericana, vol. 31, enero-diciembre 2018, pp. 107-130.

<sup>84</sup> El Lábaro, año VI, nº 1562, 29/3/1902, p. 2.

Como ejemplo de celebraciones destacadas con la capilla de música de la catedral salmantina dirigida por Corvo, tenemos la conmemoración del tercer centenario del Descubrimiento de América, en 1892. Se celebraron en Salamanca honras fúnebres por el alma de Cristóbal Colón en el convento de San Esteban, como nos muestra el diario católico *El Criterio*<sup>85</sup>. Como es natural, la prensa de Ciudad Rodrigo también se hizo eco de los aciertos de este músico en la capital de la provincia, así el semanario Miróbriga reseñaba la importante labor de Corvo dirigiendo las joyas musicales del archivo salmantino en los principales días de la Semana Santa86. Corvo falleció en abril de 1920, como leemos en la necrológica que publicó El Adelanto.<sup>87</sup>

#### 6.3. DÁMASO LEDESMA

Como todo mirobrigense conoce bien, Dámaso Ledesma fue organista de las catedrales de Ciudad Rodrigo y Salamanca y un compositor muy destacado en el periodo que estamos estudiando. Aunque su proyección se debe fundamentalmente a sus recopilaciones de música tradicional, no debemos olvidar sus otras facetas. Para profundizar en su figura remitimos fundamentalmente a los trabajos que citamos al pie, junto con los cancioneros que contienen sus estudios como etnomusicólogo<sup>88</sup>. Sin embargo, citaremos aquí un ejemplo de su presencia en la vida de su ciudad natal, a la que llegó en 1906, acompañado de la capilla musical de la catedral salmantina, para dar a conocer algunas piezas del Cancionero que le premió la Real Academia de

<sup>85</sup> El periódico indicaba que las honras se habían celebrado en San Esteban, donde Colón puso su planta e hincó la rodilla para adorar a Dios y darle gracias. Se cantó el Oficio de Difuntos de Doyagüe magistralmente interpretado por la capilla de la Catedral, dirigida con sumo acierto por nuestro querido amigo el tenor de la Santa Basílica don Plácido Corvo. El Criterio. Diario católico. Año II, nº 820, 17/9/1892, p. 1.

<sup>86</sup> Miróbriga, año I, nº 12, 15/4/1900, p. 3.

<sup>87</sup> Seguido de numeroso y selecto acompañamiento se celebró el sábado, por la tarde, la conducción del cadáver al cementerio del que en vida fue estimado amigo D. Plácido Córvo, beneficiado de la Catedral. El Adelanto, año XXXVI, nº 11011, 19/4/1920, p. 1.

<sup>88</sup> Para profundizar sobre Dámaso Ledesma, ver los siguientes trabajos de MAGADÁN CHAO, Pilar: "Dámaso Blas Ledesma Hernández (Ciudad Rodrigo, 3-2-1866; Salamanca 13-4-1928)", Diccionario de la música española e hispanoamericana, vol. 6, Madrid, SGAE, 2000, pp. 842-843; "Aproximación al archivo musical del profesor Dámaso Ledesma Hernández. Preludio en tres tiempos", Estudios mirobrigenses, I, 2005, pp. 253-293 y "Aproximación al archivo del profesor Dámaso Ledesma Hernández", II, Estudios mirobrigenses, II. 2008, pp. 301-309. Ver también MONTERO GARCÍA, Josefa: "Dámaso Ledesma, un músico entre catedrales", Estudios mirobrigenses, V, 2018, pp. 191-217. Sobre la labor de Ledesma sobre música popular, ver LEDESMA HERNÁNDEZ, Dámaso: Folk-lore o Cancionero Salmantino, Salamanca, Diputación de Salamanca, 1907, reeditada en facsímil en 1972 y del mismo autor Cancionero Salmantino. Segunda parte. Edición y estudio de Pilar Magadán Chao, Francisco Rodilla León, Miguel Manzano Alonso. Ciudad Rodrigo, Centro de Estudios Mirobrigenses, 2011.

Bellas Artes de San Fernando<sup>89</sup>. Junto con los músicos procedentes de Salamanca, entre los que se encontraba el mirobrigense Plácido Corvo y los niños de coro de aquella catedral, actuaron algunos profesionales de Ciudad Rodrigo, como el ya mencionado Laspiur. En el mismo ejemplar que reseñaba la velada, leemos la noticia de que el Ayuntamiento de Ciudad Rodrigo había acordado dar el nombre de Dámaso Ledesma a la calle donde nació.<sup>90</sup>

#### 6.4. UNA DIVA MIROBRIGENSE

Además de los músicos que hemos nombrado y que desarrollaron su actividad en Ciudad Rodrigo, encontramos reseñas de una cantante ilustre, primera tiple del circo Parish de Madrid, que triunfaba a finales del siglo XIX. Era Josefina Landy, destacada cantante de ópera y zarzuela, que cosechó éxitos dentro y fuera de España<sup>91</sup>. Había estudiado en el Conservatorio de Madrid, donde según El Clarín, obtuvo por unanimidad el primer premio en solfeo, canto y declamación lírica; el mismo periódico informaba que debutó en el teatro principal de Alicante, cantando Rigoletto de Verdi y que incluía numerosas zarzuelas en su repertorio.<sup>92</sup>

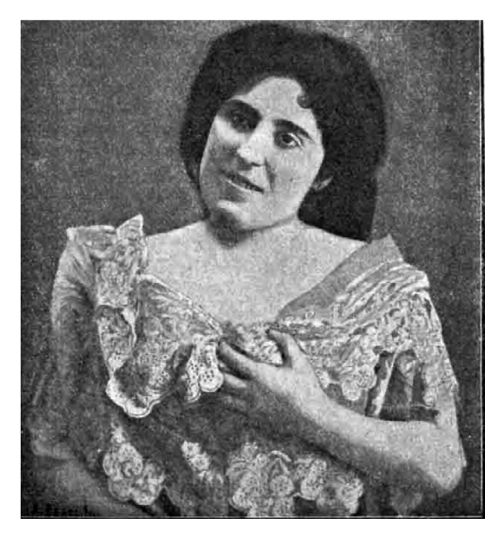

Fig. 2. Fotografía de Josefina Landy publicada en El Álbum Iberoamericano.

<sup>89</sup> La Iberia anunciaba la próxima llegada de Ledesma a Ciudad Rodrigo e incluía un artículo publicado en el salmantino El Lábaro sobre la canción popular. La Iberia, año IV, nº 144, 19/1/1906, p. 2.

<sup>90</sup> La Iberia, año IV, nº 145, 27/1/1906, p. 3.

<sup>91</sup> Puede verse un resumen biográfico de esta cantante, junto con la fotografía que insertamos en la figura 2 en El Álbum Iberoamericano, 22 de enero de 1902, p. 1.

 $92$  El Clarín, año I, nº 7, 17/10/1897, p. 2.

#### 6.5. OTROS MÚSICOS

Entre los músicos que cita la prensa mirobrigense se encuentran dos de apellido Romo, probablemente padre e hijo, sobre los que aún no hemos reunido suficientes datos. En abril de 1897, La Lealtad informaba de que se encontraba enfermo el director de la banda municipal de música, Sr. Romo *Mesa* y desde sus páginas le deseaban una pronta recuperación<sup>93</sup>. Unos meses después la banda de la Academia de Artillería de Segovia contrataba al mirobrigense Tomás Romo Hernández, para tocar el saxofón<sup>94</sup>. Tres años después, este mismo músico dirigía la banda municipal de San Lorenzo del Escorial, plaza que había ganado por concurso<sup>95</sup>. En 1904, figuran como profesores de música en Ciudad Rodrigo el ya mencionado Jesús Pinedo y Benigno Borrón, a la sazón beneficiado organista de la catedral.<sup>96</sup>

Destaca también la intervención en numerosas veladas de las profesoras Syomara Branco de Rueda<sup>97</sup> y Luz Íñigo de Pazos, que solían tocar al piano con maestría, según las crónicas, obras de autores como Beethoven y otros grandes de la música98. De Íñigo no hemos hallado muchas reseñas, aunque queda patente su profesionalidad en sus interpretaciones y en los éxitos obtenidos por sus alumnas<sup>99</sup>. Además de su faceta como pianista, Syomara Branco dirigió alguna velada, como la que tuvo lugar en el salón de la Sociedad Humanitaria de Bomberos Voluntarios en febrero de 1911, donde se pusieron en escena dos zarzuelas100. En el verano de 1914 continuaba con sus actividades y participaba, como veíamos más arriba, en una velada benéfica en el teatro del Cuerpo de Bomberos.101

<sup>93</sup> La Lealtad, año I, nº 26, 24/4/1897, p. 3.

<sup>94</sup> En la noticia se calificaba a Romo Hernández de nuestro paisano y amigo y se aprovechaba la ocasión para darle la enhorabuena por su nuevo trabajo. El Clarín, año I, nº 3, 19/9/1897, p. 3.

<sup>95</sup> "Sección de noticias", Miróbriga, año I, nº 44, 23/12/1900, p. 2.

<sup>96</sup> Estos datos se encuentran en una obra escrita por un catedrático del colegio de 2ª enseñanza de la misma ciudad, del que no se especifica el nombre. Breve reseña geográfica, histórica y estadística de Ciudad Rodrigo, Ciudad Rodrigo, Imprenta de Castor Iglesias, 1904, pp. 28, 30.

<sup>97</sup> Con seguridad, esta profesora era de origen portugués, como lo era su apellido. Las crónicas de sociedad, que informaban de los viajes de las personas conocidas, reseñan sus idas y venidas al país vecino, especialmente a Figueira da Foz y a Coimbra. Tenemos un ejemplo en El Adelanto, año XXXII, nº 9787, 22/4/1916, p. 3.

<sup>98</sup> Por ejemplo en la veladas que celebró el Círculo de la Amistad en diciembre de 1909 y julio de 1910. La Iberia, año VII, nº 346, 4/12/1909, p. 3 y Avante, año I, nº 16, 23/7/1910, p. 4.

<sup>99</sup> Entre otros ejemplos, su discípula Josefa Hernández obtuvo sobresaliente y notable en los exámenes de tres años de solfeo y la aprobación de un año de piano en el Conservatorio de Madrid. La Iberia, año II, nº 76, 3/10/1904, p. 3.

<sup>100</sup> La Iberia, año IX, nº 408, 11/2/1911, p. 3 y Avante, año II, nºs 53 y 54, 15/4/1911y 22/4/1911, pp. 5 y 6, respectivamente.

<sup>101</sup> AC, año I, 2/7/1914, p. 2.

Es habitual leer numerosos comentarios sobre la excelencia de Syomara Branco como profesora de piano, que lógicamente se proyectaba en sus alumnos, algunos de los cuales acudían a examinarse al Conservatorio de Madrid. Así lo hicieron las niñas Obdulia y Enriqueta Blanco, en 1910, que obtuvieron notable y sobresaliente en el primer centro educativo musical del país. La Iberia les daba la enhorabuena, así como a su distinguida profesora, a quien parece ser que había felicitado el propio tribunal examinador.102

A finales del periodo estudiado encontramos la participación en los eventos culturales de Cándido Ledesma, organista de la catedral y sobrino de Dámaso Ledesma. Por ejemplo, intervino en una velada literario-musical del Día de la Prensa Católica, celebrada en el Salón de actos del Seminario, donde interpretó al piano una fantasía sobre La sonámbula y Reverie de Schumann en un dúo para violín y piano con Juan Morales.103

#### 7. CONCLUSIONES

Después de este recorrido por los aspectos culturales de la sociedad mirobrigense de las primeras décadas del siglo XX, podemos concluir que las autoridades y familias acomodadas de Ciudad Rodrigo favorecían y patrocinaban interesantes actividades culturales, que eran numerosas y apreciadas por el público. En los lugares de honor estaban siempre las principales autoridades locales: civiles, religiosas, militares, académicas y judiciales, que presidían o avalaban con su presencia esta intensa actividad social.

En aquella dinámica Miróbriga de las primeras décadas del siglo XX existían numerosas publicaciones periódicas y surgió un amplio número de sociedades que tuvieron una importante presencia en la vida ciudadana. En sus espectáculos solían actuar miembros de la entidad, así como los principales profesionales de la música mirobrigense y acudía toda la buena sociedad.

En todos los actos de la ciudad, tanto habituales como extraordinarios, la música constituía una parte fundamental en continua fusión con otras artes y, especialmente con la literatura, como muestran las numerosas veladas y actos que combinaron las dos disciplinas artísticas. Así, era habitual organizar funciones en las que había poesía y representaciones teatrales con música de salón y pequeñas zarzuelas.

<sup>102</sup> La Iberia, año VIII, nº 388, 24/9/1910, p. 3.

<sup>103</sup> La Iberia, año XVIII, nº 898, 3/7/1920, p. 3.

Las celebraciones que organizaron las sociedades y entidades mirobrigenses solían incluir veladas al final de la tarde. En ellas participó activamente la sociedad mirobrigense, mediante las actuaciones de aficionados, estudiantes y profesores y la asistencia masiva a los espectáculos. Entre las instituciones organizadoras destacan el Seminario de San Cayetano y el Colegio de Santa Teresa. El esquema de las funciones era similar, alternando discursos, poesías y representaciones teatrales, junto con zarzuelas del género chico, que cosecharon grandes éxitos en la España de la época. Muchos de estos actos tuvieron carácter benéfico y su recaudación se empleó en socorrer a pobres, a víctimas de guerra, catástrofes o dotar de las herramientas necesarias a entidades como el cuerpo de bomberos.

Además de la música religiosa, en los eventos mencionados más arriba, los mirobrigenses podían escuchar las zarzuelas enteras y fragmentos de óperas y zarzuelas de moda, junto con piezas del piano clásico y bailables como valses, marchas, etc. En muchas de estas ocasiones, había espacio para el baile, siempre amenizado por los principales profesores.

Hubo en Ciudad Rodrigo músicos profesionales y aficionados con un nivel considerable. Destacaron los miembros de la capilla de la catedral, los profesores de instrumentos, especialmente el piano, los directores de las bandas y el orfeón. Entre todos sobresale Jesús Pinedo, probablemente salmantino, que tras la estancia en Ciudad Rodrigo volvió a Salamanca donde impartía clases particulares. En el campo religioso, consideramos a los mirobrigenses Dámaso Ledesma y Plácido Corvo, integrantes de la capilla musical de la catedral de Salamanca, que desarrollaron la mayor parte de su carrera en la capital de la provincia, aunque también cosecharon éxitos en su ciudad natal.

## ESTVDIOS **AIROBRIGENSES VII**

ctiam

 $\frac{1}{2}$ 

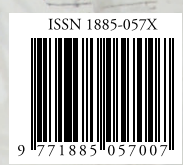

客温 **DE** 

uf Aurunfis

Lucențes

in.

tlaman

**Tempa** 

n<sup>9</sup> cannelis

 $\overline{\phantom{a}}$ 

 $-3.1244$ 

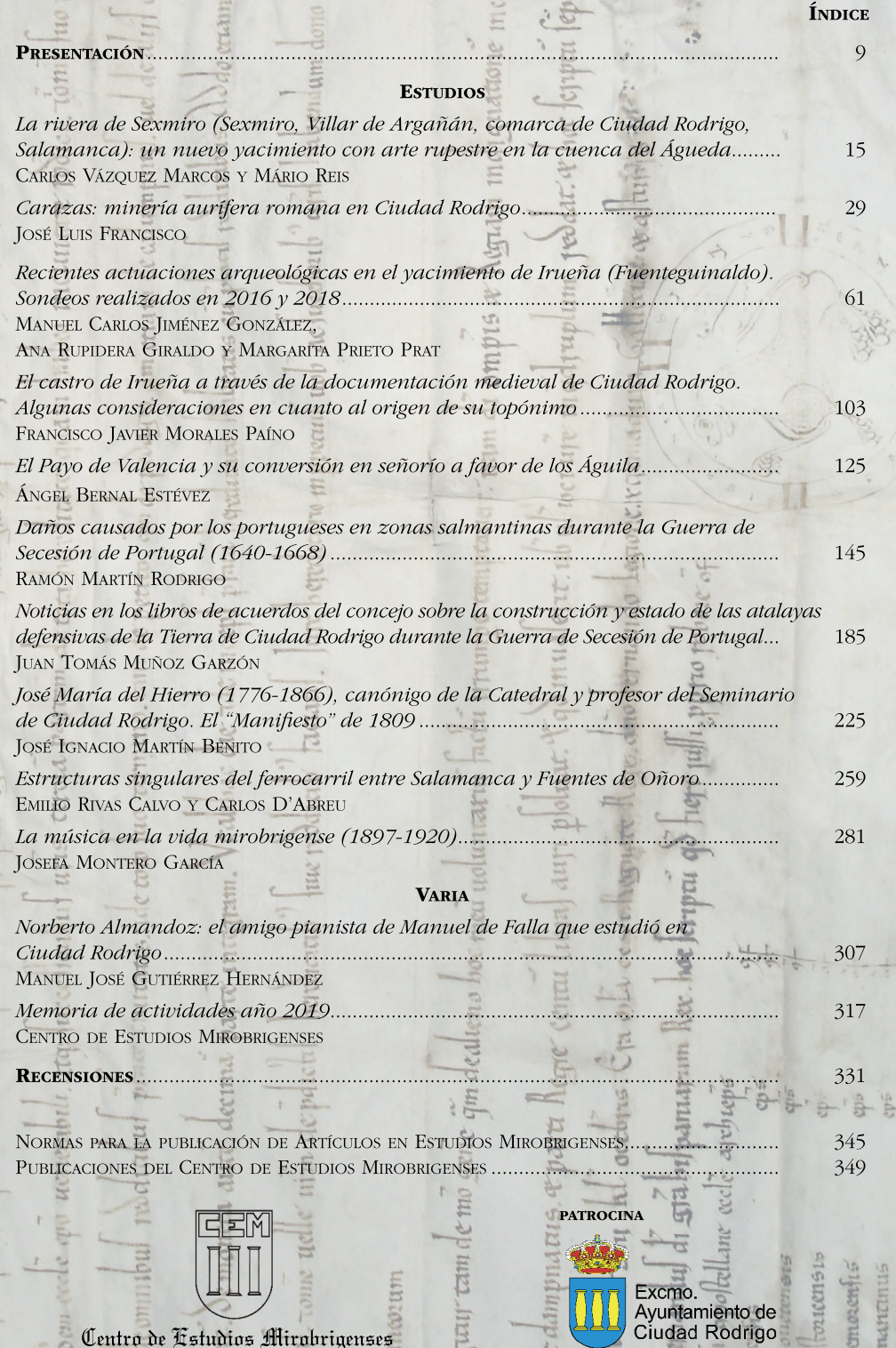

litis Latil

It

rat greu juda

Centro de Fstudios Mirobrigenses

*<u><b></u>*